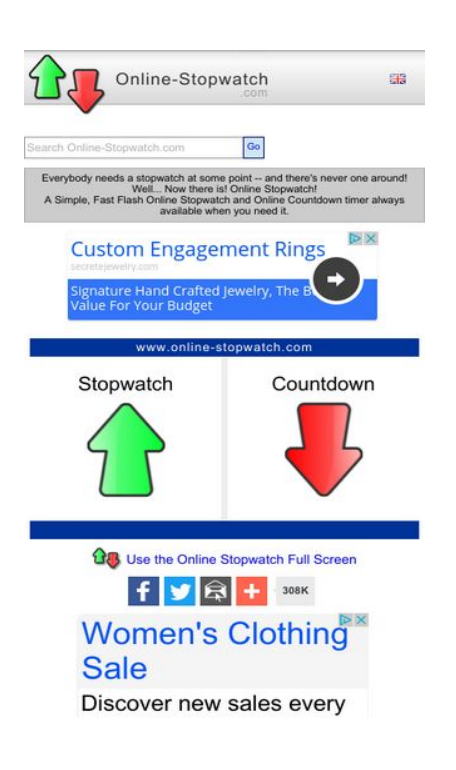

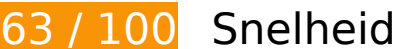

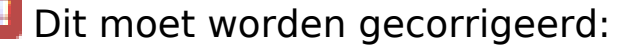

### **JavaScript en CSS in content boven de vouw die het weergeven blokkeren, verwijderen**

Uw pagina heeft 4 blokkerende scriptbronnen en 1 blokkerende CSS-bronnen. Dit veroorzaakt vertraging bij het weergeven van uw pagina.

Geen van de content boven de vouw op uw pagina kan worden weergegeven zonder te wachten totdat de volgende bronnen zijn geladen. Probeer blokkerende bronnen uit te stellen of asynchroon te laden of parseer de essentiële gedeelten van die bronnen rechtstreeks in de HTML.

[Verwijder JavaScript-code die het laden blokkeert:](http://sitedesk.net/redirect.php?url=https%3A%2F%2Fdevelopers.google.com%2Fspeed%2Fdocs%2Finsights%2FBlockingJS)

- https://ajax.googleapis.com/ajax/libs/jquery/1.12.0/jquery.min.js
- https://ajax.googleapis.com/ajax/libs/swfobject/2.2/swfobject.js
- http://www.online-stopwatch.com/js/getswf.js?v=11116
- http://s7.addthis.com/js/300/addthis\_widget.js

[Optimaliseer de CSS-weergave](http://sitedesk.net/redirect.php?url=https%3A%2F%2Fdevelopers.google.com%2Fspeed%2Fdocs%2Finsights%2FOptimizeCSSDelivery) voor de volgende URL's:

http://www.online-stopwatch.com/online-stopwatch.css

# *U* Overweeg dit te corrigeren:

### **Gebruikmaken van browsercaching**

Wanneer u in HTTP-headers een vervaldatum of maximale leeftijd voor statische bronnen instelt, geeft u de browser opdracht eerder gedownloade bronnen van de lokale schijf te gebruiken in plaats van deze via het netwerk te laden.

[Maak gebruik van browsercaching](http://sitedesk.net/redirect.php?url=https%3A%2F%2Fdevelopers.google.com%2Fspeed%2Fdocs%2Finsights%2FLeverageBrowserCaching) voor de volgende cachebare bronnen:

- http://m.addthisedge.com/live/boost/itsall3/ ate.track.config\_resp (60 seconden)
- http://s7.addthis.com/js/300/addthis widget.js (10 minuten)
- http://pagead2.googlesyndication.com/pagead/js/adsbygoogle.js (60 minuten)
- https://pagead2.googlesyndication.com/pagead/osd.js (60 minuten)
- http://www.google-analytics.com/ga.js (2 uur)

# **Afbeeldingen optimaliseren**

U kunt vele bytes aan gegevens besparen door afbeeldingen correct op te maken en te comprimeren.

[Optimaliseer de volgende afbeeldingen](http://sitedesk.net/redirect.php?url=https%3A%2F%2Fdevelopers.google.com%2Fspeed%2Fdocs%2Finsights%2FOptimizeImages) om de grootte ervan te verkleinen met 3,2 KB (een besparing van 27%).

- Het comprimeren van http://www.online-stopwatch.com/html5/images/back.png kan 1 KB besparen (een besparing van 56%).
- Het comprimeren van http://www.online-stopwatch.com/images/previews/tiny/dino-

timer.png kan 940 B besparen (een besparing van 12%).

- Het comprimeren van http://www.online-stopwatch.com/html5/images/sb.png kan 635 B besparen (een besparing van 58%).
- Het comprimeren van http://www.online-stopwatch.com/html5/images/rb.png kan 634 B besparen (een besparing van 58%).

# **Prioriteit geven aan zichtbare content**

Uw pagina vereist extra netwerkomleidingen om content boven de vouw weer te geven. Voor optimale prestaties beperkt u de hoeveelheid HTML-code die is vereist voor het weergeven van content boven de vouw.

De volledige HTML-reactie was onvoldoende om de content boven de vouw weer te geven. Dit geeft meestal aan dat aanvullende bronnen (geladen na het parseren van de HTML) zijn vereist om content boven de vouw weer te geven. [Geef prioriteit aan zichtbare content](http://sitedesk.net/redirect.php?url=https%3A%2F%2Fdevelopers.google.com%2Fspeed%2Fdocs%2Finsights%2FPrioritizeVisibleContent) die nodig is voor weergave boven de vouw door deze rechtstreeks op te nemen in de HTML-reactie.

Slechts ongeveer 27% van de uiteindelijke content boven de vouw kan worden weergegeven met de volledige HTML-reactie snapshot:5.

# **5 uitgevoerde regels**

# **Omleidingen op bestemmingspagina vermijden**

Uw pagina heeft geen omleidingen. Meer informatie over [het vermijden van omleidingen voor](http://sitedesk.net/redirect.php?url=https%3A%2F%2Fdevelopers.google.com%2Fspeed%2Fdocs%2Finsights%2FAvoidRedirects) [bestemmingspagina's.](http://sitedesk.net/redirect.php?url=https%3A%2F%2Fdevelopers.google.com%2Fspeed%2Fdocs%2Finsights%2FAvoidRedirects)

# **Comprimeren inschakelen**

U heeft compressie ingeschakeld. Meer informatie over [het inschakelen van compressie.](http://sitedesk.net/redirect.php?url=https%3A%2F%2Fdevelopers.google.com%2Fspeed%2Fdocs%2Finsights%2FEnableCompression)

**CSS verkleinen**

Uw CSS is verkleind. Meer informatie over [het verkleinen van CSS](http://sitedesk.net/redirect.php?url=https%3A%2F%2Fdevelopers.google.com%2Fspeed%2Fdocs%2Finsights%2FMinifyResources).

#### **HTML verkleinen**

Uw HTML is verkleind. Meer informatie over [het verkleinen van HTML](http://sitedesk.net/redirect.php?url=https%3A%2F%2Fdevelopers.google.com%2Fspeed%2Fdocs%2Finsights%2FMinifyResources).

### **JavaScript verkleinen**

Uw JavaScript-content is verkleind. Meer informatie over [het verkleinen van JavaScript.](http://sitedesk.net/redirect.php?url=https%3A%2F%2Fdevelopers.google.com%2Fspeed%2Fdocs%2Finsights%2FMinifyResources)

# **99 / 100** Gebruikerservaring

*D* Overweeg dit te corrigeren:

#### **Geschikte formaten voor tikdoelen**

Sommige links/knoppen op uw webpagina zijn te klein zodat een gebruiker er niet gemakkelijk op kan tikken op een touchscreen. Overweeg [deze tikdoelen groter te maken](http://sitedesk.net/redirect.php?url=https%3A%2F%2Fdevelopers.google.com%2Fspeed%2Fdocs%2Finsights%2FSizeTapTargetsAppropriately) om een betere functionaliteit te leveren aan gebruikers.

De volgende tikdoelen bevinden zich te dicht in de buurt van andere tikdoelen. Er is mogelijk aanvullende tussenruimte vereist.

- Het tikdoel <a href="#">Go</a> bevindt zich in de buurt van 1 andere tikdoelen final.
- Het tikdoel <a href="/aclk?sa=L&amp;ai=...etejewelry.com" class="rhbutton"></a> bevindt zich in de buurt van 1 andere tikdoelen final.
- Het tikdoel <div id="abgc" class="abgc">AdChoices</div> bevindt zich in de buurt van 1 andere tikdoelen final.
- Het tikdoel <a id="homeLink" href="http://www.onl...stopwatch.com/">www.onlinestopwatch.com</a> bevindt zich in de buurt van 2 andere tikdoelen final.
- Het tikdoel <div id="abgc" class="abgc">AdChoices</div> bevindt zich in de buurt van 5 andere tikdoelen final.

# **4 uitgevoerde regels**

# **Plug-ins vermijden**

Het lijkt erop dat uw pagina geen plug-ins gebruikt, waardoor content op veel platforms mogelijk niet bruikbaar is. Meer informatie over het belang van [het vermijden van plug-ins](http://sitedesk.net/redirect.php?url=https%3A%2F%2Fdevelopers.google.com%2Fspeed%2Fdocs%2Finsights%2FAvoidPlugins).

# **De viewport configureren**

Op uw pagina is een viewport opgegeven die overeenkomt met het formaat van het apparaat, waardoor de pagina correct kan worden weergegeven op alle apparaten. Meer informatie over [het](http://sitedesk.net/redirect.php?url=https%3A%2F%2Fdevelopers.google.com%2Fspeed%2Fdocs%2Finsights%2FConfigureViewport) [configureren van viewports](http://sitedesk.net/redirect.php?url=https%3A%2F%2Fdevelopers.google.com%2Fspeed%2Fdocs%2Finsights%2FConfigureViewport).

#### **Formaat van content aanpassen aan viewport**

De content van uw pagina past binnen de viewport. Meer informatie over [het formaat van content](http://sitedesk.net/redirect.php?url=https%3A%2F%2Fdevelopers.google.com%2Fspeed%2Fdocs%2Finsights%2FSizeContentToViewport) [aanpassen aan de viewport.](http://sitedesk.net/redirect.php?url=https%3A%2F%2Fdevelopers.google.com%2Fspeed%2Fdocs%2Finsights%2FSizeContentToViewport)

#### **Leesbare lettergrootten gebruiken**

Deze tekst op uw pagina is leesbaar. Meer informatie over [het gebruik van leesbare lettergrootten](http://sitedesk.net/redirect.php?url=https%3A%2F%2Fdevelopers.google.com%2Fspeed%2Fdocs%2Finsights%2FUseLegibleFontSizes).

#### **Desktop**

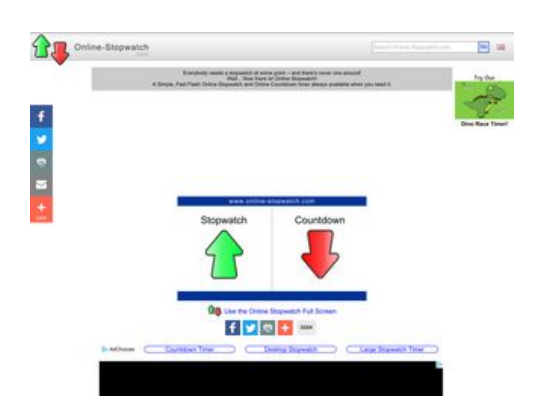

#### **Desktop**

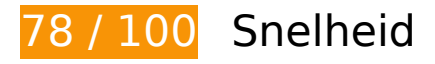

*D* Dit moet worden gecorrigeerd:

#### **JavaScript en CSS in content boven de vouw die het weergeven blokkeren, verwijderen**

Uw pagina heeft 4 blokkerende scriptbronnen en 1 blokkerende CSS-bronnen. Dit veroorzaakt vertraging bij het weergeven van uw pagina.

Geen van de content boven de vouw op uw pagina kan worden weergegeven zonder te wachten totdat de volgende bronnen zijn geladen. Probeer blokkerende bronnen uit te stellen of asynchroon te laden of parseer de essentiële gedeelten van die bronnen rechtstreeks in de HTML.

[Verwijder JavaScript-code die het laden blokkeert:](http://sitedesk.net/redirect.php?url=https%3A%2F%2Fdevelopers.google.com%2Fspeed%2Fdocs%2Finsights%2FBlockingJS)

- https://ajax.googleapis.com/ajax/libs/jquery/1.12.0/jquery.min.js
- https://ajax.googleapis.com/ajax/libs/swfobject/2.2/swfobject.js
- http://www.online-stopwatch.com/js/getswf.js?v=11116
- http://s7.addthis.com/js/300/addthis\_widget.js

[Optimaliseer de CSS-weergave](http://sitedesk.net/redirect.php?url=https%3A%2F%2Fdevelopers.google.com%2Fspeed%2Fdocs%2Finsights%2FOptimizeCSSDelivery) voor de volgende URL's:

http://www.online-stopwatch.com/online-stopwatch.css

*D* Overweeg dit te corrigeren:

#### **Gebruikmaken van browsercaching**

Wanneer u in HTTP-headers een vervaldatum of maximale leeftijd voor statische bronnen instelt, geeft u de browser opdracht eerder gedownloade bronnen van de lokale schijf te gebruiken in plaats van deze via het netwerk te laden.

[Maak gebruik van browsercaching](http://sitedesk.net/redirect.php?url=https%3A%2F%2Fdevelopers.google.com%2Fspeed%2Fdocs%2Finsights%2FLeverageBrowserCaching) voor de volgende cachebare bronnen:

#### **Desktop**

- https://cdn.flashtalking.com/64105/1524898/manifest.js (16 seconden)
- https://cdn.flashtalking.com/64105/1524898/images/trejo03.jpg (31 seconden)
- http://m.addthisedge.com/live/boost/itsall3/ ate.track.config\_resp (60 seconden)
- https://cdn.flashtalking.com/64105/1524898/728x090.js (5 minuten)
- https://cdn.flashtalking.com/64105/1524898/AdHelper.min.js (5 minuten)
- http://s7.addthis.com/js/300/addthis\_widget.js (10 minuten)
- https://cdn.flashtalking.com/64105/1524898/css-reset.css (11 minuten)
- https://cdn.flashtalking.com/64105/1524898/anim.js (12,2 minuten)
- https://cdn.flashtalking.com/64105/1524898/style.css (12,2 minuten)
- https://cdn.flashtalking.com/64105/1524898/sling\_loader.gif (12,3 minuten)
- https://cdn.flashtalking.com/64105/1524898/images/bgSparks.jpg (12,8 minuten)
- https://cdn.flashtalking.com/xre/199/1998960/1524898/js/j-1998960-1524898.js (15,2 minuten)
- https://cdn.flashtalking.com/frameworks/js/gsap/1.18.0/plugins/cssplugin.min.js (32,4 minuten)
- http://pagead2.googlesyndication.com/pagead/js/adsbygoogle.js (60 minuten)
- https://cdn.flashtalking.com/frameworks/js/api/2/9/html5API.js (60 minuten)
- https://cdn.flashtalking.com/frameworks/js/createjs/createjs-2015.11.26.min.js (60 minuten)
- https://cdn.flashtalking.com/frameworks/js/gsap/1.18.0/TweenLite.min.js (60 minuten)
- https://cdn.flashtalking.com/frameworks/js/gsap/1.18.0/easing/easepack.min.js (60 minuten)
- https://pagead2.googlesyndication.com/pagead/osd.js (60 minuten)
- http://www.google-analytics.com/ga.js (2 uur)
- https://cdn.flashtalking.com/frameworks/js/gsap/1.18.0/TimelineLite.min.js (4 uur)

# **JavaScript verkleinen**

Wanneer u JavaScript-code comprimeert, kunt u vele bytes aan gegevens besparen en het downloaden, parseren en uitvoeren versnellen.

#### **Desktop**

[Verklein JavaScript](http://sitedesk.net/redirect.php?url=https%3A%2F%2Fdevelopers.google.com%2Fspeed%2Fdocs%2Finsights%2FMinifyResources) voor de volgende bronnen om de grootte te reduceren met 3,5 KB (een besparing van 18%).

- Het verkleinen van https://cdn.flashtalking.com/xre/199/1998960/1524898/js/j-1998960-1524898.js kan na comprimeren 2,9 KB besparen (een besparing van 16%).
- Het verkleinen van https://cdn.flashtalking.com/64105/1524898/anim.js kan na comprimeren 643 B besparen (een besparing van 39%).

# **Afbeeldingen optimaliseren**

U kunt vele bytes aan gegevens besparen door afbeeldingen correct op te maken en te comprimeren.

[Optimaliseer de volgende afbeeldingen](http://sitedesk.net/redirect.php?url=https%3A%2F%2Fdevelopers.google.com%2Fspeed%2Fdocs%2Finsights%2FOptimizeImages) om de grootte ervan te verkleinen met 15,2 KB (een besparing van 44%).

- Het comprimeren van https://cdn.flashtalking.com/64105/1524898/images/trejo03.jpg kan 8,7 KB besparen (een besparing van 67%).
- Het comprimeren van https://cdn.flashtalking.com/64105/1524898/images/bgSparks.jpg kan 3,3 KB besparen (een besparing van 33%).
- Het comprimeren van http://www.online-stopwatch.com/html5/images/back.png kan 1 KB besparen (een besparing van 56%).
- Het comprimeren van http://www.online-stopwatch.com/images/previews/tiny/dinotimer.png kan 940 B besparen (een besparing van 12%).
- Het comprimeren van http://www.online-stopwatch.com/html5/images/sb.png kan 635 B besparen (een besparing van 58%).
- Het comprimeren van http://www.online-stopwatch.com/html5/images/rb.png kan 634 B besparen (een besparing van 58%).

#### **Prioriteit geven aan zichtbare content**

Uw pagina vereist extra netwerkomleidingen om content boven de vouw weer te geven. Voor optimale prestaties beperkt u de hoeveelheid HTML-code die is vereist voor het weergeven van content boven de vouw.

De volledige HTML-reactie was onvoldoende om de content boven de vouw weer te geven. Dit geeft meestal aan dat aanvullende bronnen (geladen na het parseren van de HTML) zijn vereist om content boven de vouw weer te geven. [Geef prioriteit aan zichtbare content](http://sitedesk.net/redirect.php?url=https%3A%2F%2Fdevelopers.google.com%2Fspeed%2Fdocs%2Finsights%2FPrioritizeVisibleContent) die nodig is voor weergave boven de vouw door deze rechtstreeks op te nemen in de HTML-reactie.

Slechts ongeveer 25% van de uiteindelijke content boven de vouw kan worden weergegeven met de volledige HTML-reactie snapshot:5.

# **5 uitgevoerde regels**

# **Omleidingen op bestemmingspagina vermijden**

Uw pagina heeft geen omleidingen. Meer informatie over [het vermijden van omleidingen voor](http://sitedesk.net/redirect.php?url=https%3A%2F%2Fdevelopers.google.com%2Fspeed%2Fdocs%2Finsights%2FAvoidRedirects) [bestemmingspagina's.](http://sitedesk.net/redirect.php?url=https%3A%2F%2Fdevelopers.google.com%2Fspeed%2Fdocs%2Finsights%2FAvoidRedirects)

#### **Comprimeren inschakelen**

U heeft compressie ingeschakeld. Meer informatie over [het inschakelen van compressie.](http://sitedesk.net/redirect.php?url=https%3A%2F%2Fdevelopers.google.com%2Fspeed%2Fdocs%2Finsights%2FEnableCompression)

#### **Reactietijd van server beperken**

Uw server heeft snel gereageerd. Meer informatie over **[optimalisatie van de reactietijd van de](http://sitedesk.net/redirect.php?url=https%3A%2F%2Fdevelopers.google.com%2Fspeed%2Fdocs%2Finsights%2FServer)** [server](http://sitedesk.net/redirect.php?url=https%3A%2F%2Fdevelopers.google.com%2Fspeed%2Fdocs%2Finsights%2FServer).

# **CSS verkleinen**

Uw CSS is verkleind. Meer informatie over [het verkleinen van CSS](http://sitedesk.net/redirect.php?url=https%3A%2F%2Fdevelopers.google.com%2Fspeed%2Fdocs%2Finsights%2FMinifyResources).

# **HTML verkleinen**

Uw HTML is verkleind. Meer informatie over [het verkleinen van HTML](http://sitedesk.net/redirect.php?url=https%3A%2F%2Fdevelopers.google.com%2Fspeed%2Fdocs%2Finsights%2FMinifyResources).